# Bayes Recap

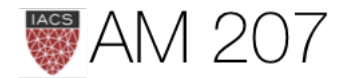

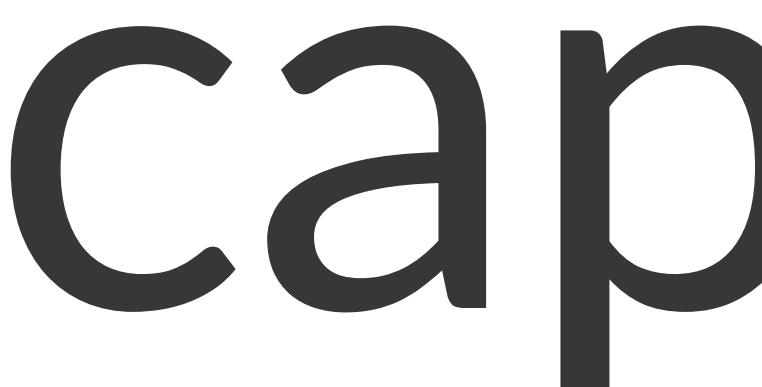

# **Frequentist Stats**

- parameters are fixed, data is stochastic
- true parameter  $\theta^*$  characterizes population
- we estimate  $\hat{\theta}$  on sample
- we can use MLE  $\theta_{ML} = \arg\!\max \mathcal{L}$
- we obtain sampling distributions (using bootstrap)

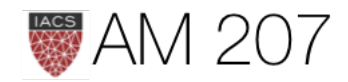

# Bayesian Stats

- assume sample IS the data, no stochasticity
- parameters  $\theta$  are stochastic random variables
- associate the parameter  $\theta$  with a prior distribution  $p(\theta)$
- The prior distribution generally represents our belief on the parameter values when we have not observed any data yet ( to be qualified later)

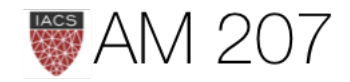

# **Posterior distribution**

$$
p(\theta|y) = \frac{p(y|\theta)p(\theta)}{p(y)}
$$

# with the evidence or prior predicive distribution  $p(D)$  or  $p(y)$  the expected likelihood (on existing data points) over the prior  $E_{p(\theta)}[\mathcal{L}]$ :

$$
p(y)=\int d\theta p(y|\theta)p(\theta).
$$

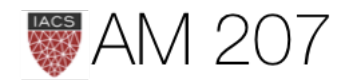

### $likelihood \times prior$ •  $posterior =$ evidence

- evidence is just the normalization
- usually dont care about normalization (until model comparison), just samples
- What if  $\theta$  is multidimensional? Marginal posterior:

$$
p(\theta_1|D)=\int d\theta_{-1}p(\theta|D).
$$

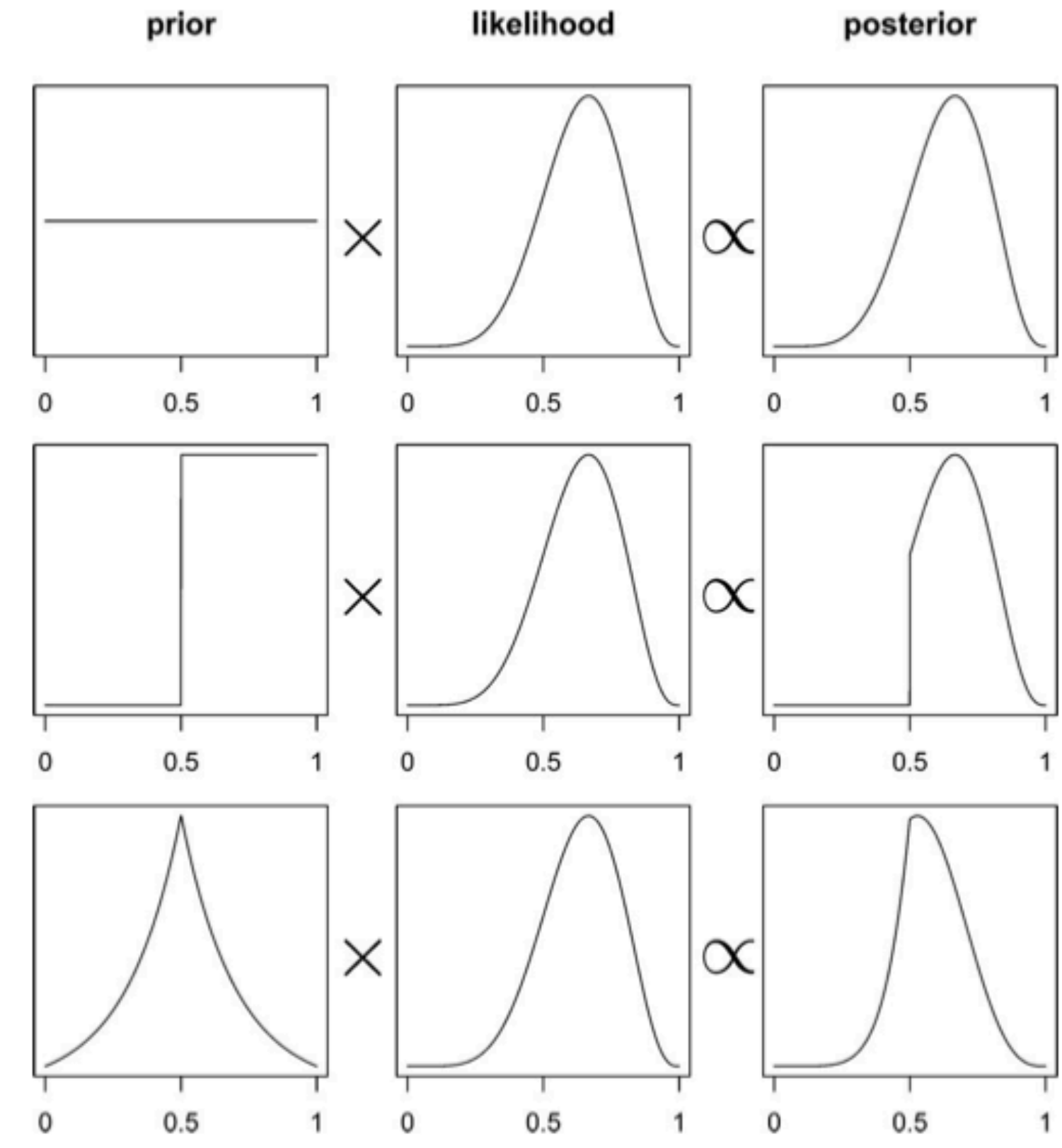

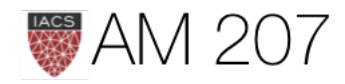

# Posterior Predictive for predictions

The distribution of a future data point  $y^*$ :

$$
p(y^*|D=\{y\})=\int d\theta p(y^*|\theta)p(\theta|\{
$$

Expectation of the likelihood at a new point(s) over the posterior  $E_{p(\theta|D)}\left[p(y|\theta)\right].$ 

(the expectation over the prior is the prior predictive or evidence)

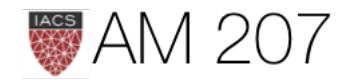

### $\{y\}$ ).

# Summary via MAP (a point estimate)

$$
\theta_{\text{MAP}} = \arg \max_{\theta} \frac{p(\theta|D)}{p(\theta)}
$$

$$
= \arg \max_{\theta} \frac{\mathcal{L}p(\theta)}{p(D)}
$$

$$
= \arg \max_{\theta} \mathcal{L}p(\theta)
$$

Plug-in Approximation:  $p(\theta|y) = \delta(\theta - \theta_{MAP})$ and then draw

 $p(y^*|y) = p(y^*|\theta_{MAP})$  a sampling distribution.

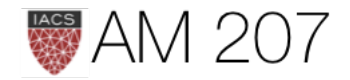

# Posterior predictive from sampling

- first draw the thetas from the posterior
- then draw y's from the likelihood
- and histogram the likelihood
- these are draws from joint  $y, \theta$

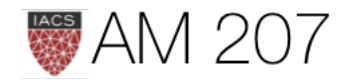

### Posterior predictive Idea

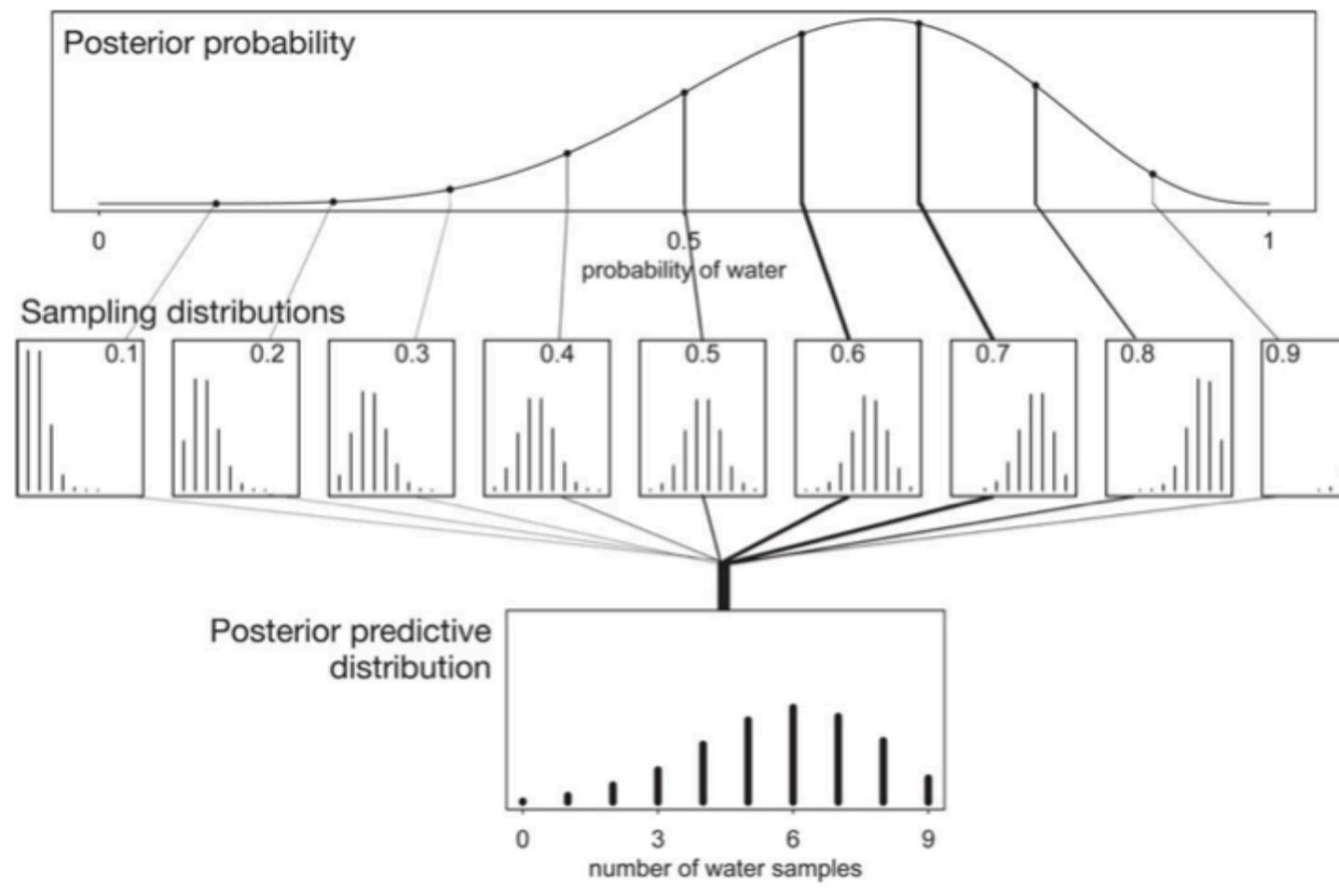

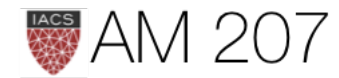

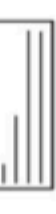

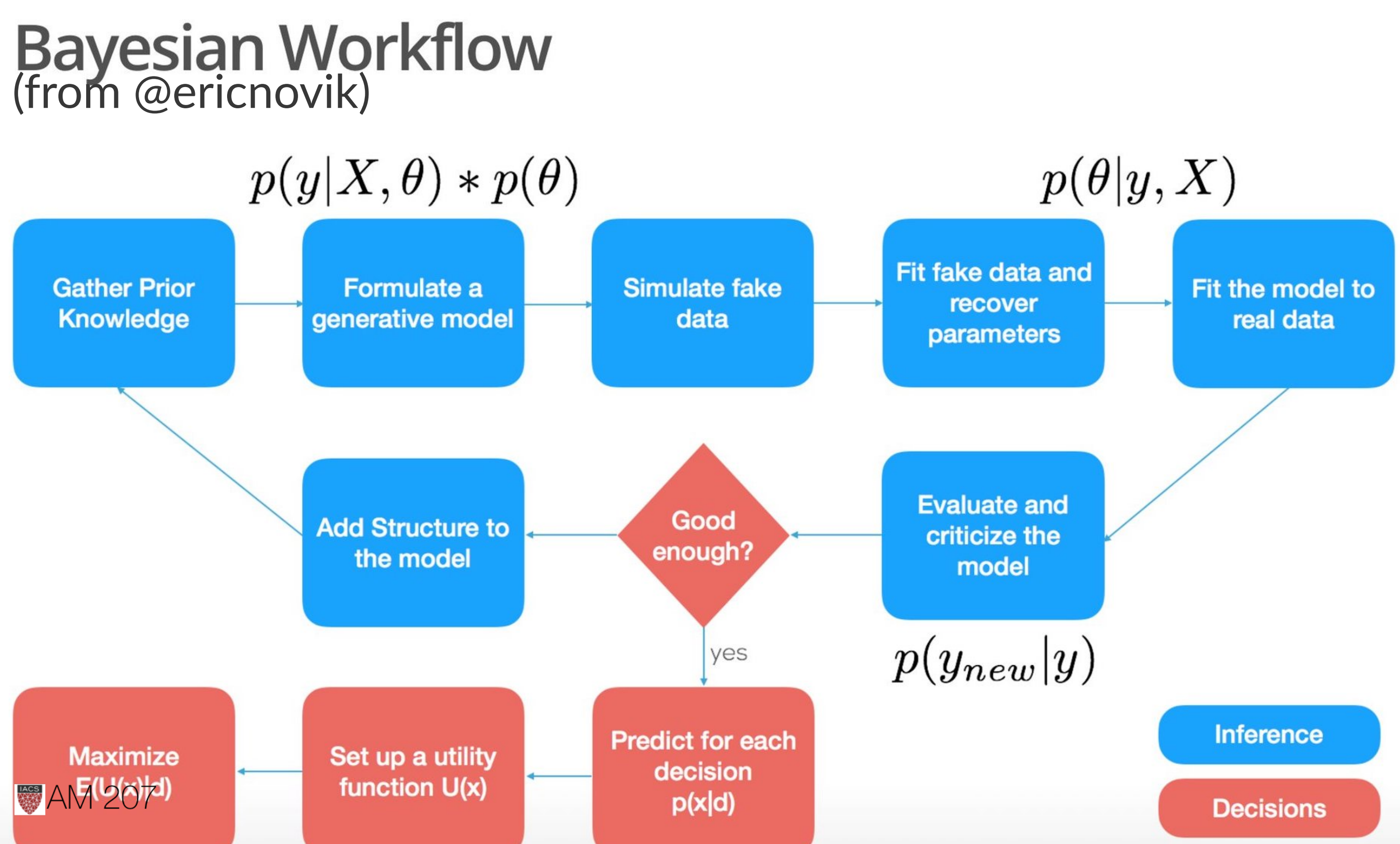

# Conjugate Prior

- A conjugate prior is one which, when multiplied with an appropriate likelihood, gives a posterior with the same functional form as the prior.
- Likelihoods in the exponential family have conjugate priors in the same family
- analytical tractability AND interpretability

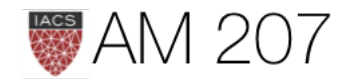

# Coin Toss Model

- Coin tosses are modeled using the Binomial Distribution, which is the distribution of a set of Bernoulli random variables.
- The Beta distribution is conjugate to the Binomial distribution

$$
p(p|y) \propto p(y|p)P(p) = Binom(n,y,p) \times \mathbf{.}
$$

Because of the conjugacy, this turns out to be:

$$
Beta(y + \alpha, n - y + \beta)
$$

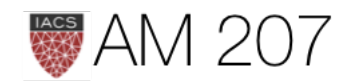

### $Beta(\alpha, \beta)$

- think of a prior as a regularizer.
- a  $Beta(1, 1)$  prior is equivalent to a uniform distribution.
- This is an **uninformative prior**. Here the prior adds one heads and one tails to the actual data, providing some "towards-center" regularization
- especially useful where in a few tosses you got all heads, clearly at odds with your beliefs.
- a  $Beta(2, 1)$  prior would bias you to more heads (water in globe toss).

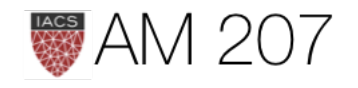

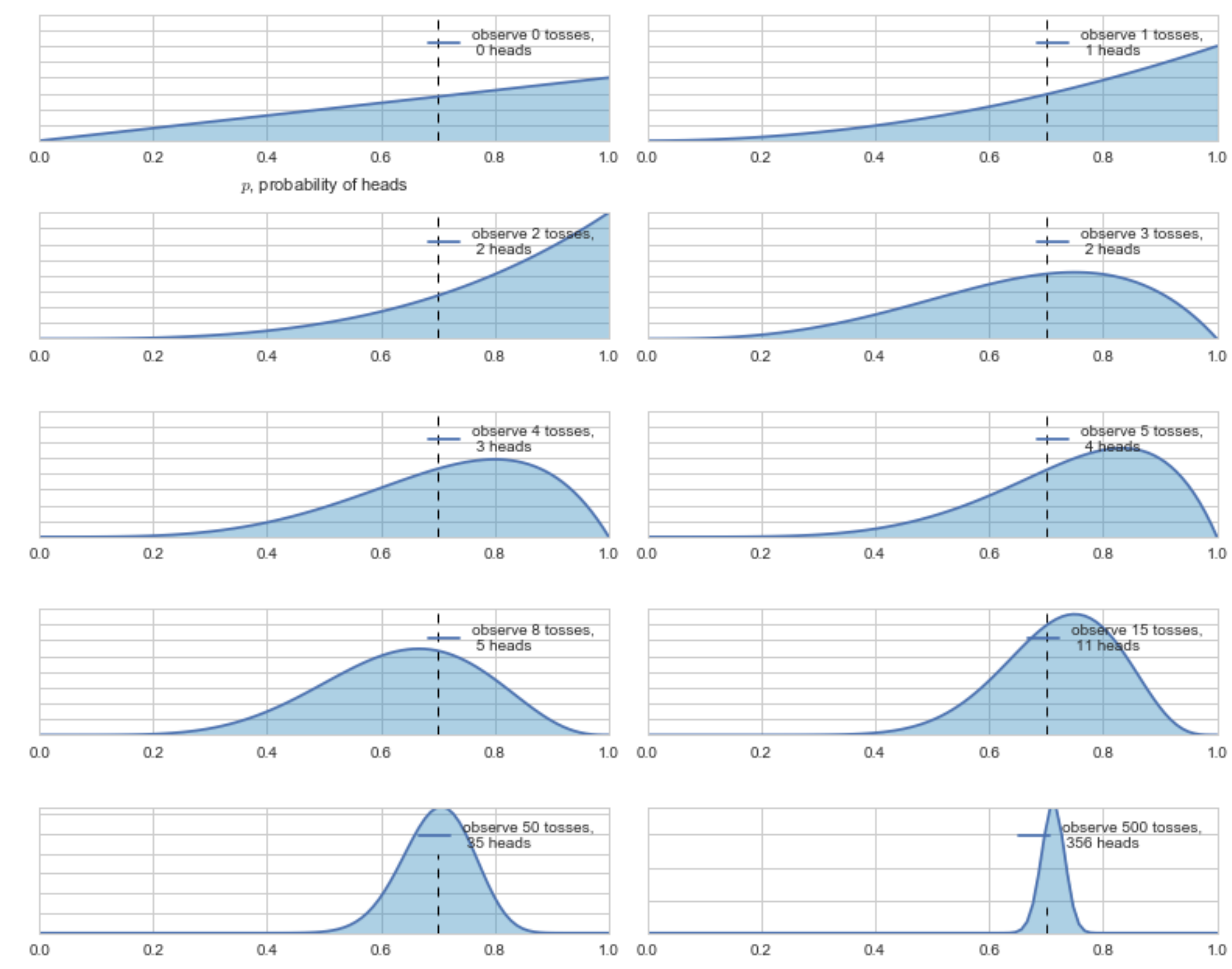

### Bayesian updating of posterior probabilities

**AM 207** 

 $p$ , probability of heads

# Bayesian Updating "on-line"

- as each piece of data comes in, you update the prior by multiplying by the one-point likelihood.
- the posterior you get becomes the prior for our next step

$$
p(\theta \mid \{y_1,\ldots,y_{n+1}\}) \propto p(\{y_1,\ldots,y_n\} \mid \theta) \times p(
$$

• the posterior predictive is the distribution of the next data point!

$$
p(y_{n+1}|\{y_1,\ldots y_n\})=E_{p(\theta|\{y_1,\ldots y_n\})}[p(y_{n+1}|\theta)]=\int d\theta p(y_n)
$$

AIVI  $\angle$ UT

 $(\theta | \{y_1, \ldots, y_n\})$ 

 $y_{n+1}|\theta)p(\theta|\{y_1,\ldots y_n\})$ 

# Beta-Binomial all at once

- Seal tosses globe,  $\theta$  is true water fraction
- The Beta distribution is conjugate to the Binomial distribution  $p(\theta|y) \propto p(y|\theta)P(\theta) = Binom(n, y, \theta) \times Beta(\alpha, \beta)$
- Because of the conjugacy, this turns out to be:  $Beta(y + \alpha, n - y + \beta)$
- a  $Beta(1, 1)$  prior is equivalent to a uniform distribution.

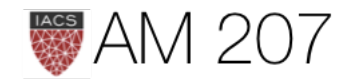

### Posterior

• The probability that the amount of  $np.macan(samples < 0.5) =$ 

• Credible Interval: amount of probability mass.np.percentile(samples,  $\lceil 10, 90 \rceil$ ) =  $\lceil 0.44604094,$ 

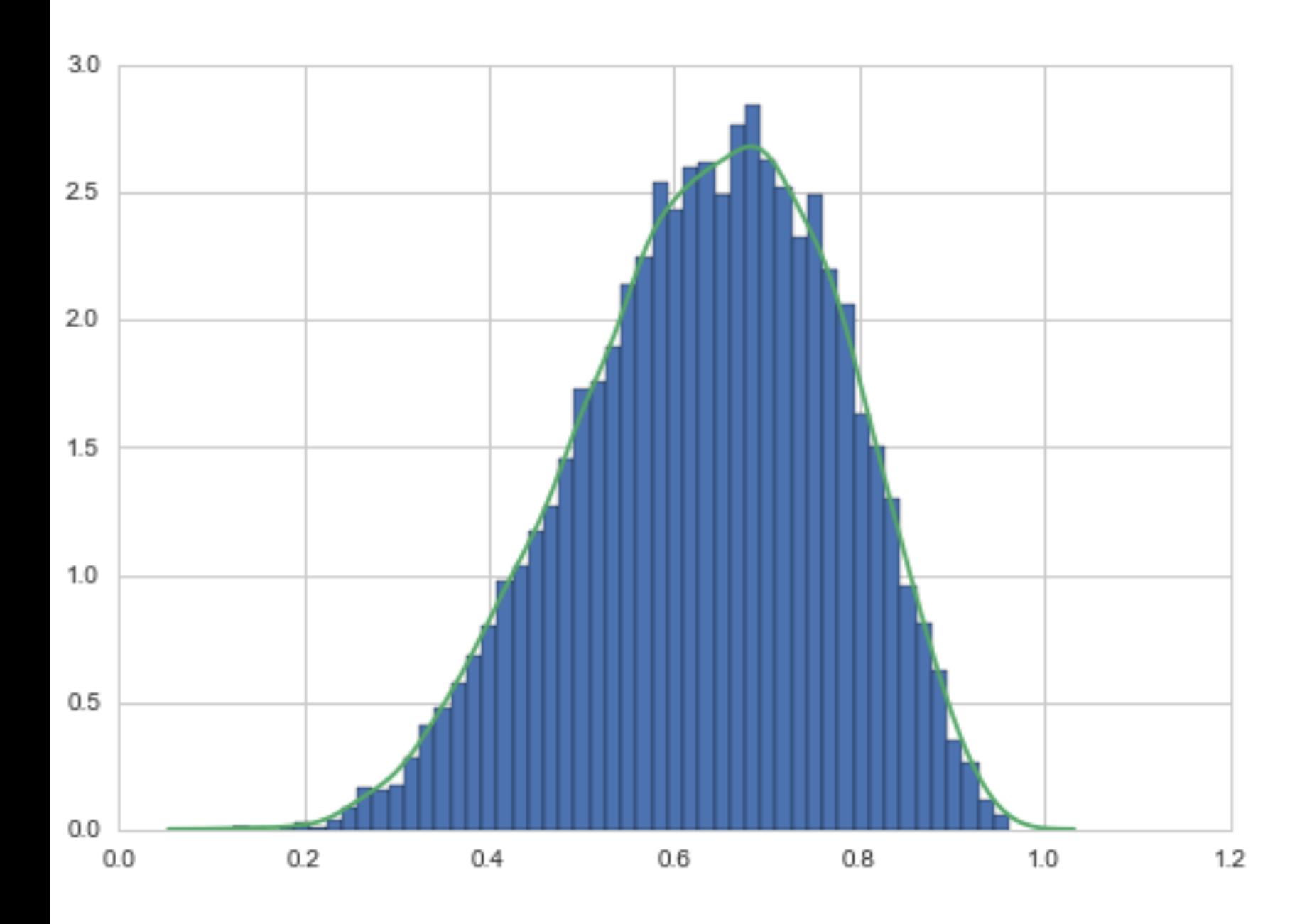

- water is less than 50%: 0.173
- 0.81516349]
- np.mean(samples), np.median(samples) = (0.63787343440335842, 0.6473143052303143)

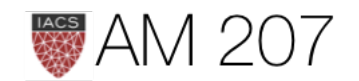

### MAP, a point estimate

$$
\theta_{\text{MAP}} = \arg \max_{\theta} \frac{p(\theta|D)}{p(\theta)}
$$

$$
= \arg \max_{\theta} \frac{\mathcal{L}p(\theta)}{p(D)}
$$

$$
= \arg \max_{\theta} \mathcal{L}p(\theta)
$$

sampleshisto = np.histogram(samples, bins=50)  $maxcountindex = np.argvax(sampleshisto[0])$  $mapvalue = sampleshifto[1][maxcountindex]$ print(maxcountindex, mapvalue)

### 31 0.662578641304

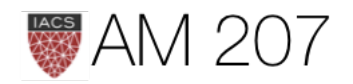

### Posterior Mean minimizes squared loss

$$
R(t)=E_{p(\theta|D)}[(\theta-t)^2]=\int d\theta (\theta-t)^2p(\theta|D)
$$

$$
\frac{dR(t)}{dt}=0\implies t=\int d\theta\theta\,p(\theta|D)
$$

 $mse = [np.macan((xi-samples)**2) for xi in x]$ plt.plot(x, mse);

### This is Decision Theory.

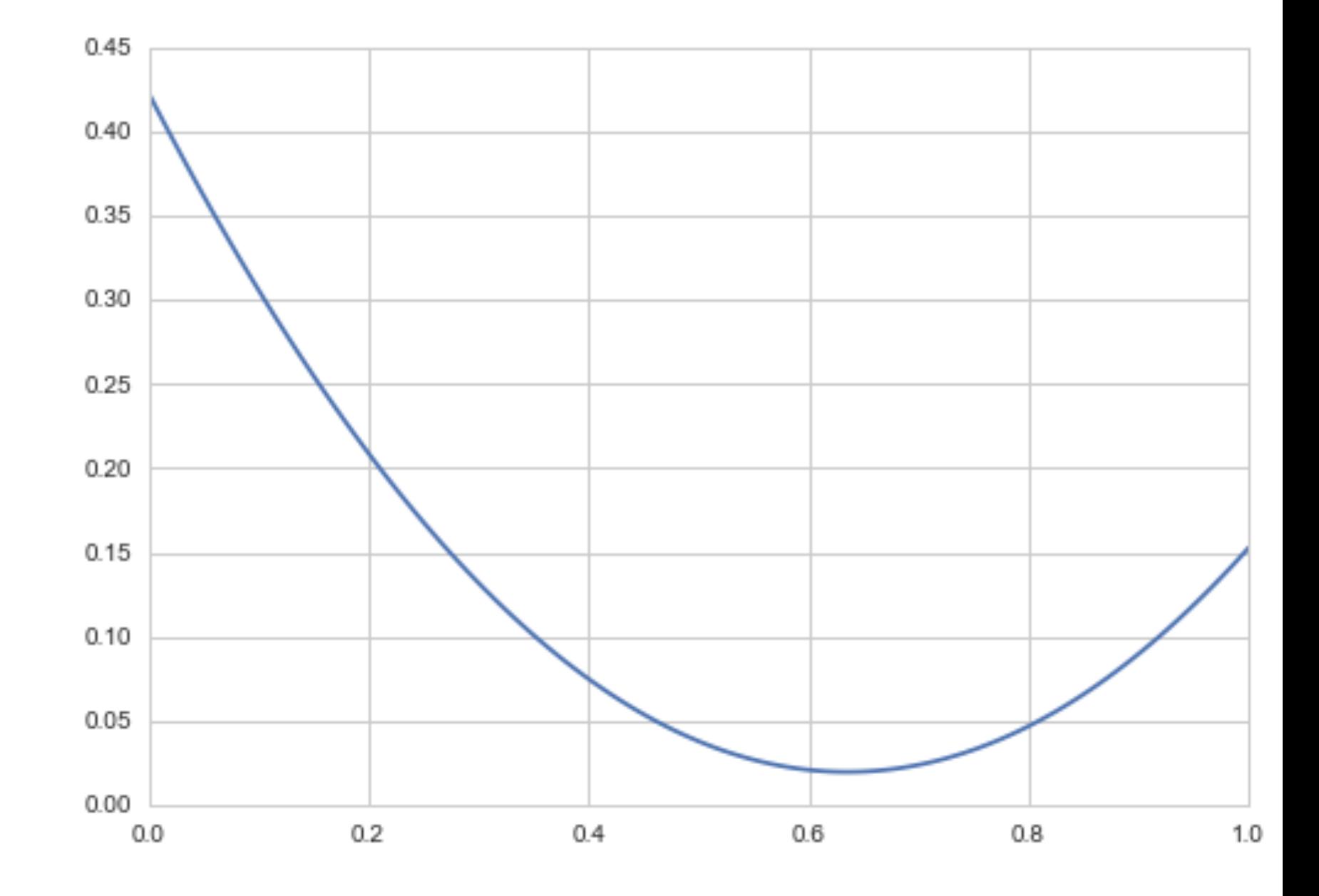

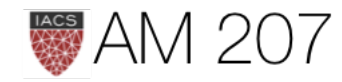

### Posterior predictive

$$
p(y^*|D) = \int d\theta p(y^*|\theta)p(\theta|D)
$$

Risk Minimization holds here too: 
$$
y_{minmse} = \int dy
$$

**Plug-in Approximation**:  $p(\theta|D) = \delta(\theta - \theta_{MAP})$  and then draw

 $p(y^*|D) = p(y^*|\theta_{MAP})$  a sampling distribution.

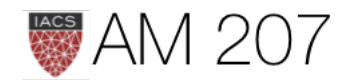

# $y\,y\,p(y|D)$

### Posterior predictive from sampling

- first draw the thetas from the posterior
- then draw y's from the likelihood
- and histogram the likelihood
- these are draws from joint  $y, \theta$

postpred = np.random.binomial( len(data), samples);

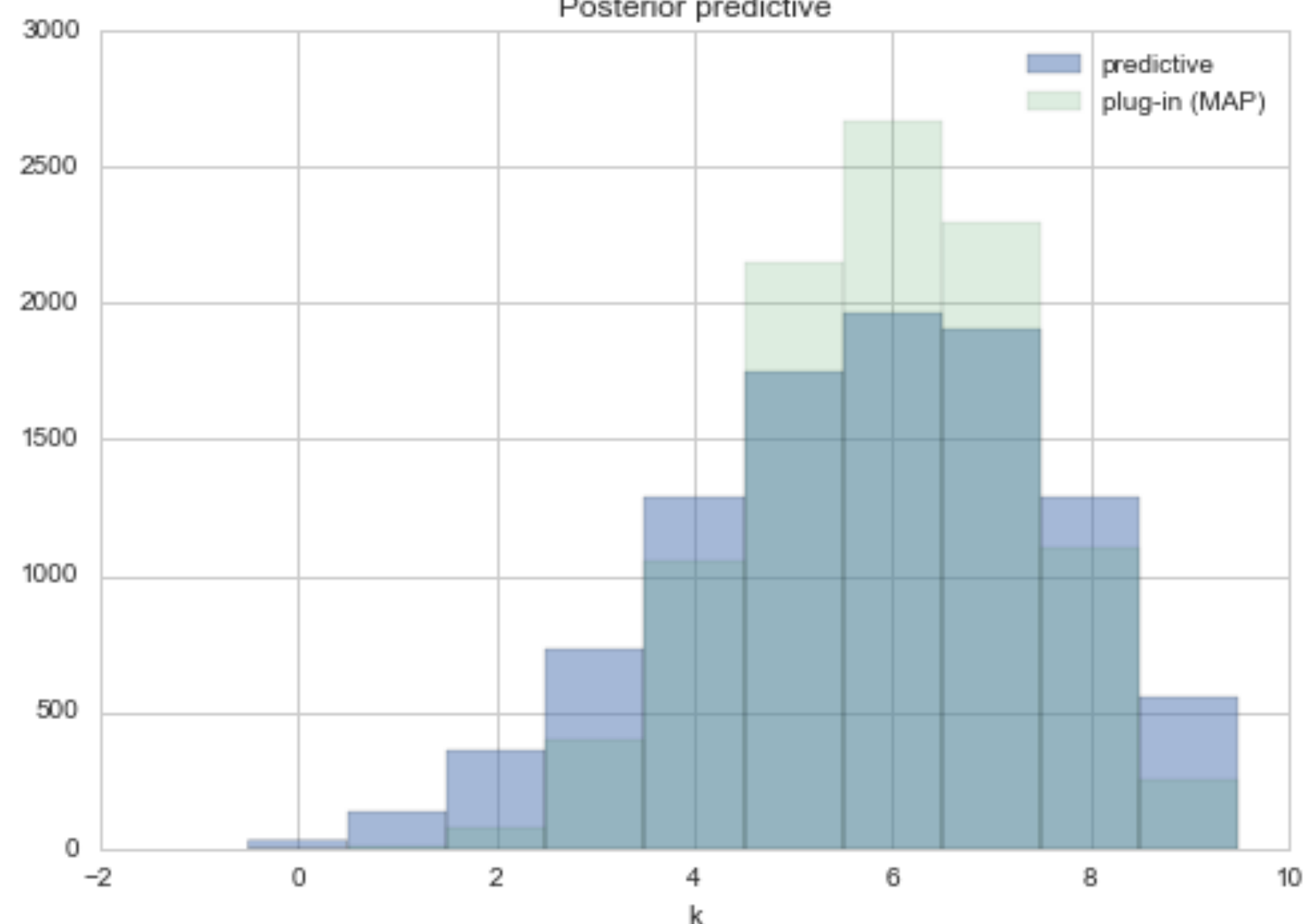

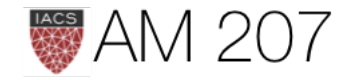

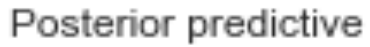

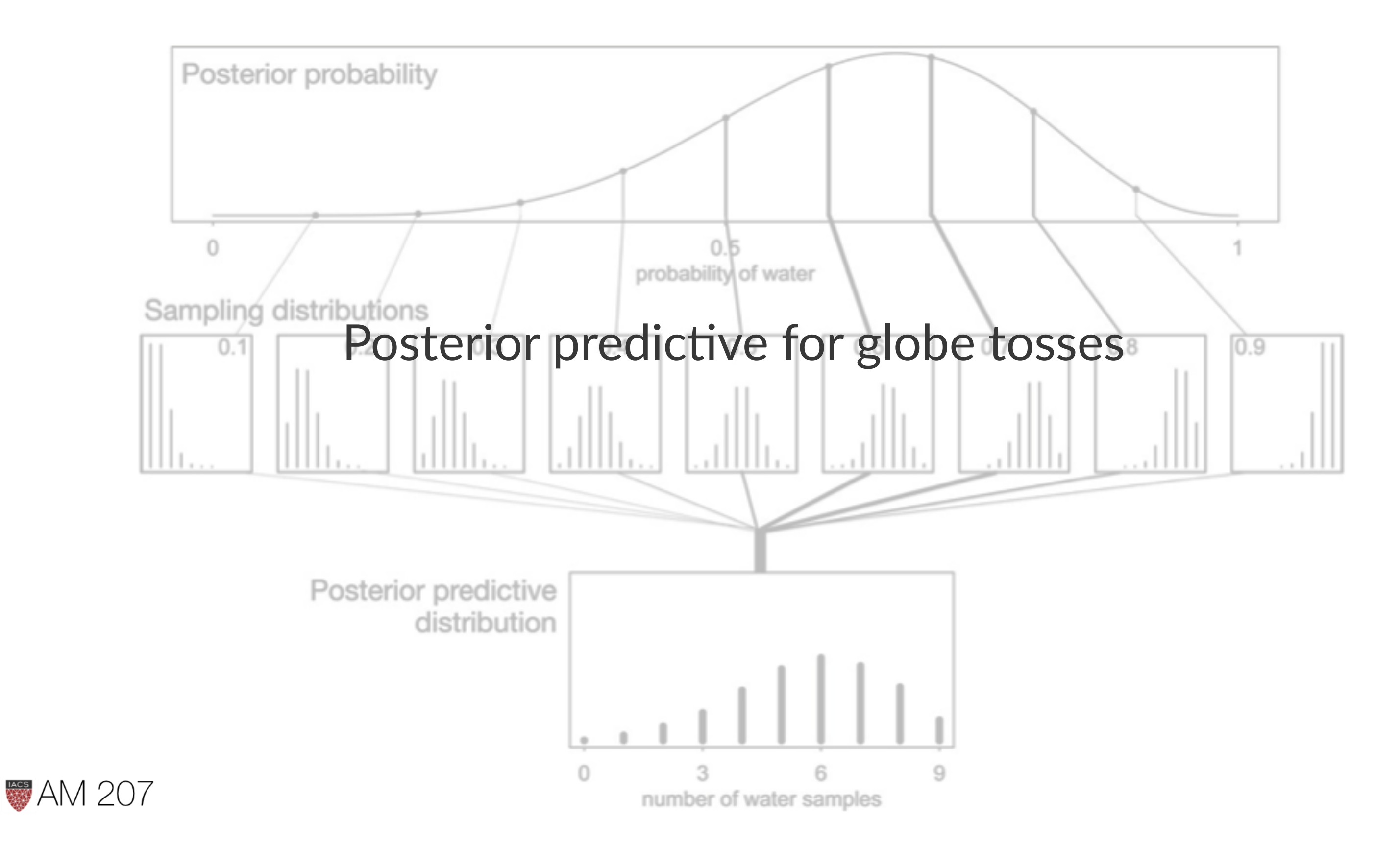

# Normal-Normal Model

$$
p(\mu,\sigma^2)=p(\mu|\sigma^2)p(\sigma^2)
$$

- fixed  $\sigma$  prior:  $p(\sigma^2) = \delta(\sigma^2 \sigma_0^2)$
- non-fixed  $\sigma$  prior: Choose a functional form that is mildly informative, e.g., normal, half cauchy, half normal
- $\mu$  prior: Mildly informative normal with prior mean and wide standard deviation

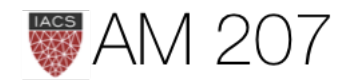

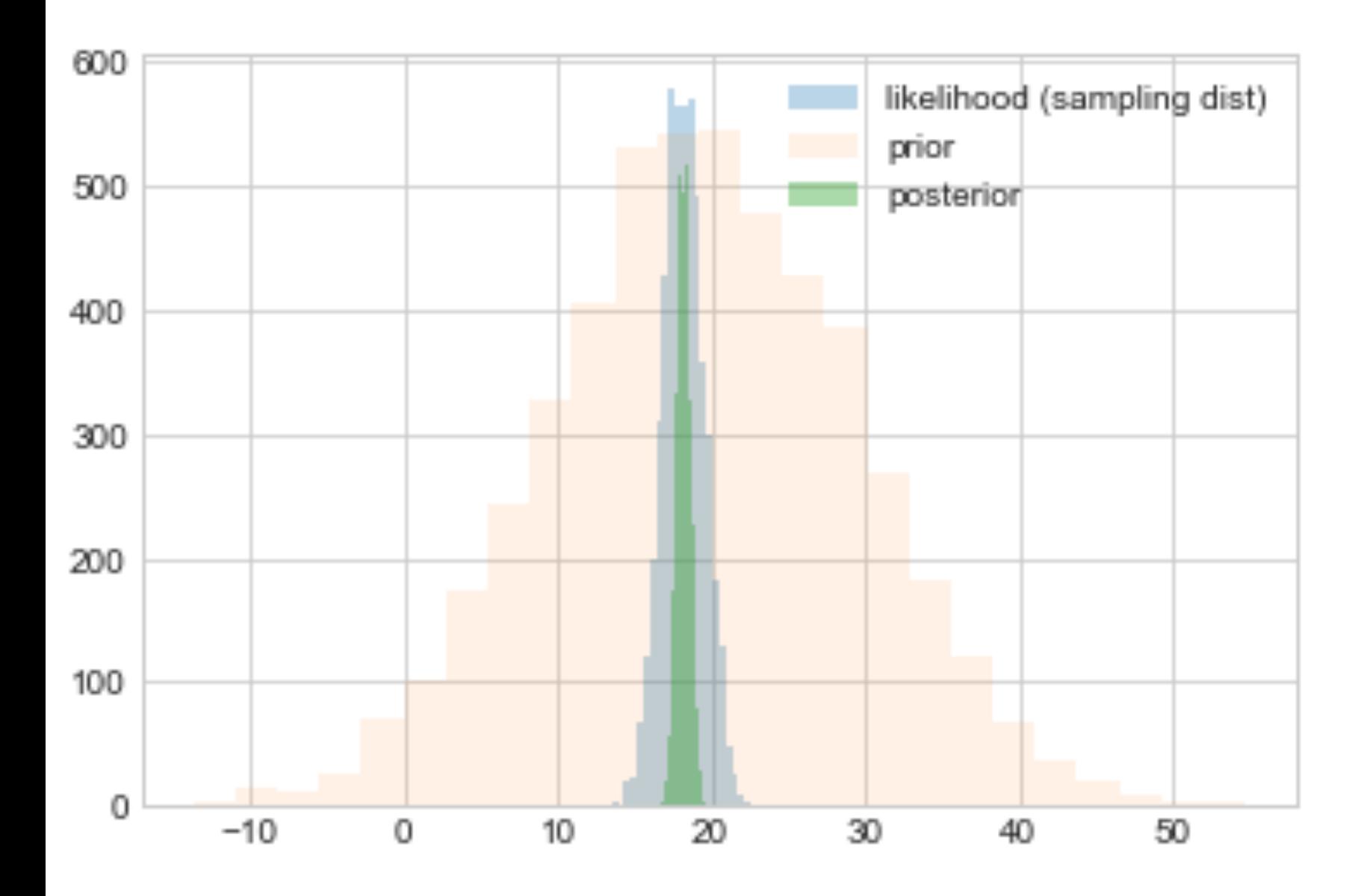

### • fixed  $\sigma$

logprior = lambda mu: loglike = lambda mu: logpost = lambda mu: loglike(mu) + logprior(mu)

### • non-fixed  $\sigma$ :

```
 norm.logpdf(mu, loc=mu_prior, scale=std_prior)
 np.sum(norm.logpdf(Y, loc=mu, scale=np.std(Y)))
 norm.logpdf(mu, loc=mu_prior, scale=std_prior) +
 norm.logpdf(sigma, loc=sig_data, scale=2)
 np.sum(norm.logpdf(Y, loc=mu, scale=sigma))
 loglike(mu, sigma) + logprior(mu, sigma)
```
logprior = lambda mu, sigma: loglike = lambda mu, sigma: logpost = lambda mu, sigma:

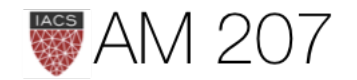

### Marginalization

Marginal posterior:

$$
p(\theta_1|D)=\int d\theta_{-1}p(\theta|D).
$$

samps[20000::,:].shape #(10001, 2)

```
sns.jointplot(
     pd.Series(samps[20000::,0], name="$\mu$"),
     pd.Series(samps[20000::,1], name="$\sigma$"),
     alpha=0.02)
     .plot_joint(
         sns.kdeplot,
    zorder=0, n_levels=6, alpha=1)
```
### Marginals are just 1D histograms

```
plt.hist(samps[20000::,0])
```
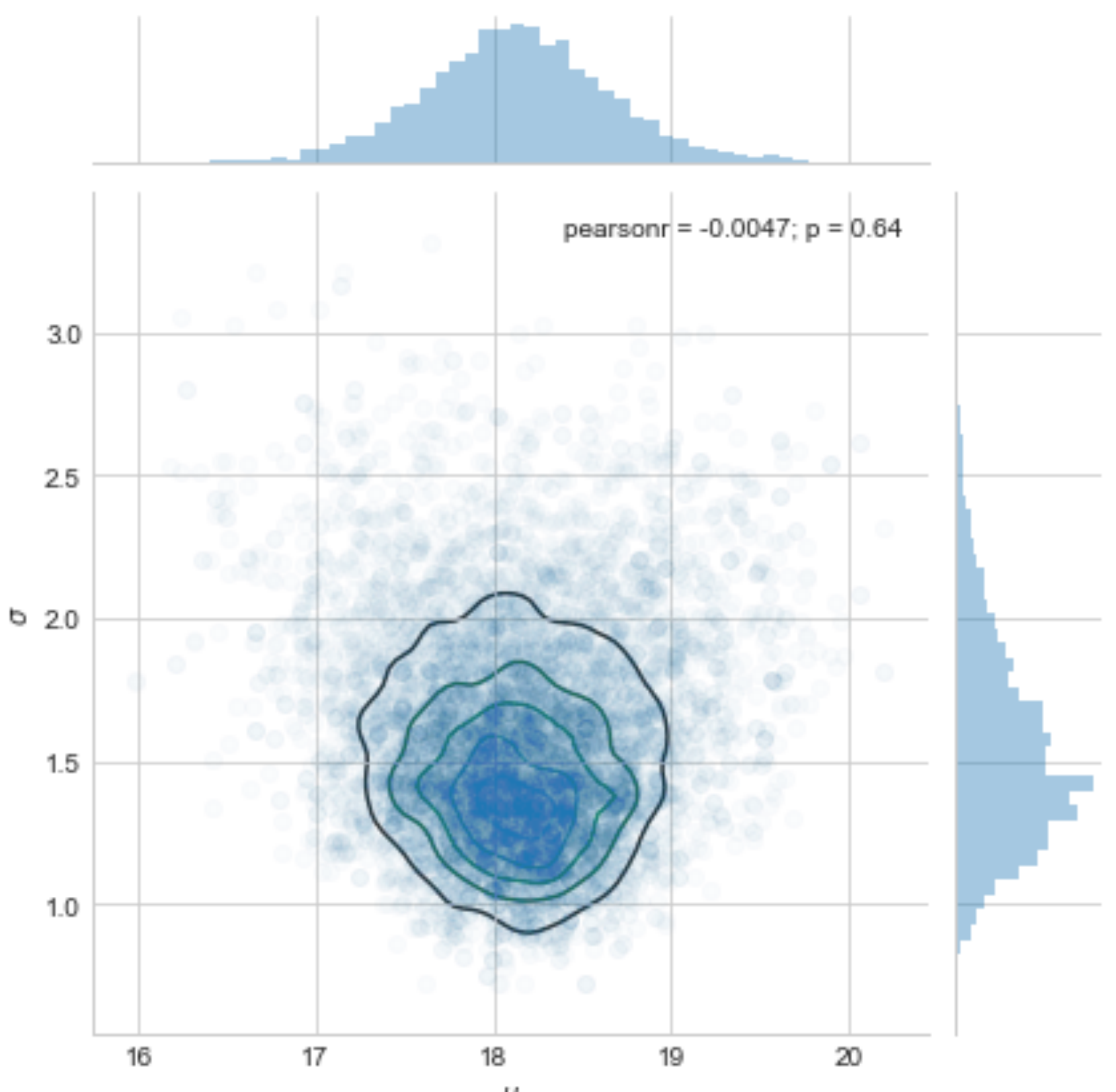

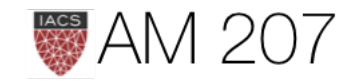

μ

### Posterior Predictive

The distribution of a future data point  $y^*$ :

First draw the thetas from the posterior, then draw y's from the likelihood (these are draws from joint  $y, \theta$ )

$$
p(y^*|D=\{y\})=E_{p(\theta|D)}[p(y|\theta)]\\=\int d\theta p(y^*|\theta)p(\theta|\{y\}).
$$

```
post_pred_func = lambda post: norm.rvs(loc = post, scale = sig)
post_pred_samples = post_pred_func(post_samples)
```
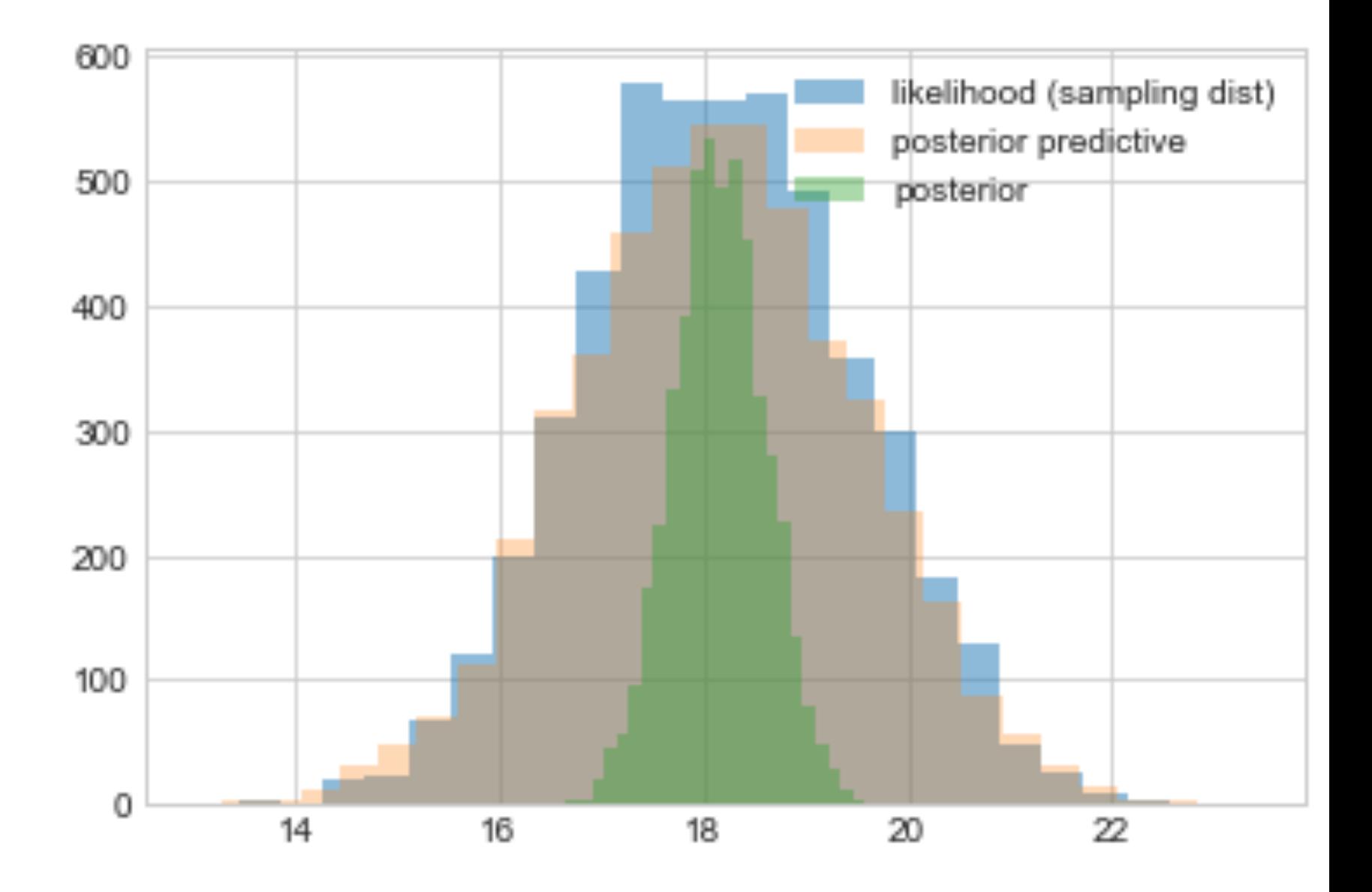

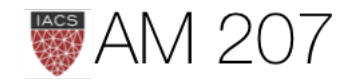

Regularization in the Normal-Normal Model

Posterior for a gaussian likelihood:

$$
p(\mu,\sigma^2|y_1,\ldots,y_n,\sigma^2) \propto \frac{1}{\sqrt{2\pi\sigma^2}}e^{-\frac{1}{2\sigma^2}\sum(y_i-\mu)^2}
$$

What is the posterior of  $\mu$  assuming we know  $\sigma^2$ ?

Prior for 
$$
\sigma^2
$$
 is  $p(\sigma^2) = \delta(\sigma^2 - \sigma_0^2)$ 

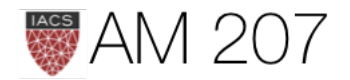

 $\left( -\mu \right) ^{2}\,p(\mu ,\sigma ^{2}) \, .$ 

$$
p(\mu|y_1,\ldots,y_n,\sigma^2=\sigma_0^2)\propto p(\mu|\sigma^2=\sigma_0^2)\,e
$$

The conjugate of the normal is the normal itself. Say we have the prior

$$
p(\mu|\sigma^2)=\exp\biggl\{-\frac{1}{2\tau^2}(\hat{\mu}-\mu)^2\biggr\}
$$

posterior:  $p(\mu|y_1,\ldots,y_n,\sigma^2) \propto \exp\left\{-\frac{a}{2}(\mu-b/a)^2\right\}$ 

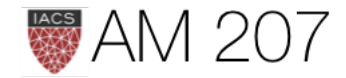

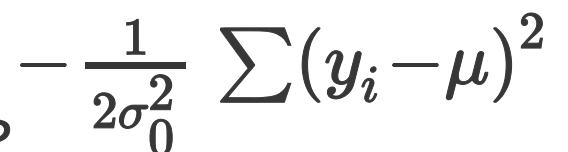

**Here** 

$$
a=\frac{1}{\tau^2}+\frac{n}{\sigma_0^2},\hspace{5mm}b=\frac{\hat{\mu}}{\tau^2}+\frac{\sum y_i}{\sigma_0^2}
$$

Define  $\kappa = \sigma^2/\tau^2$ 

$$
\mu_p=\frac{b}{a}=\frac{\kappa}{\kappa+n}\hat{\mu}+\frac{n}{\kappa+n}\overline{y}
$$

which is a weighted average of prior mean and sampling mean.

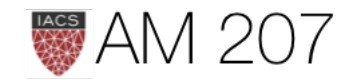

### The variance is

$$
\tau_p^2 = \frac{1}{1/\tau^2 + n/\sigma^2}
$$
\nor better

\n
$$
\frac{1}{\tau_p^2} = \frac{1}{\tau^2} + \frac{n}{\sigma^2}.
$$

as  $n$  increases, the data dominates the prior and the posterior mean approaches the data mean, with the posterior distribution narrowing...

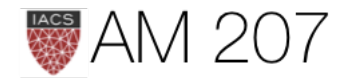

### Posterior vs prior

Y = [16.4, 17.0, 17.2, 17.4, 18.2, 18.2, 18.2, 19.9, 20.8] #Data Quantities  $sig = np.std(Y)$  # assume that is the value of KNOWN sigma (in the likelihood)  $mu\_data = np.macan(Y)$  $n = len(Y)$ # Prior mean mu  $prior = 19.5$ # prior std  $tau = 10$ # plug in formulas kappa =  $sig**2 / tau**2$  $sig\_post = np.sqrt(1. / ( 1. /tau^{**}2 + n/sig**2));$ # posterior mean mu\_post = kappa / (kappa + n) \*mu\_prior + n/(kappa+n)\* mu\_data #samples  $N = 15000$ theta\_prior = np.random.normal(loc=mu\_prior, scale=tau, size=N); theta\_post = np.random.normal(loc=mu\_post, scale=sig\_post, size=N);

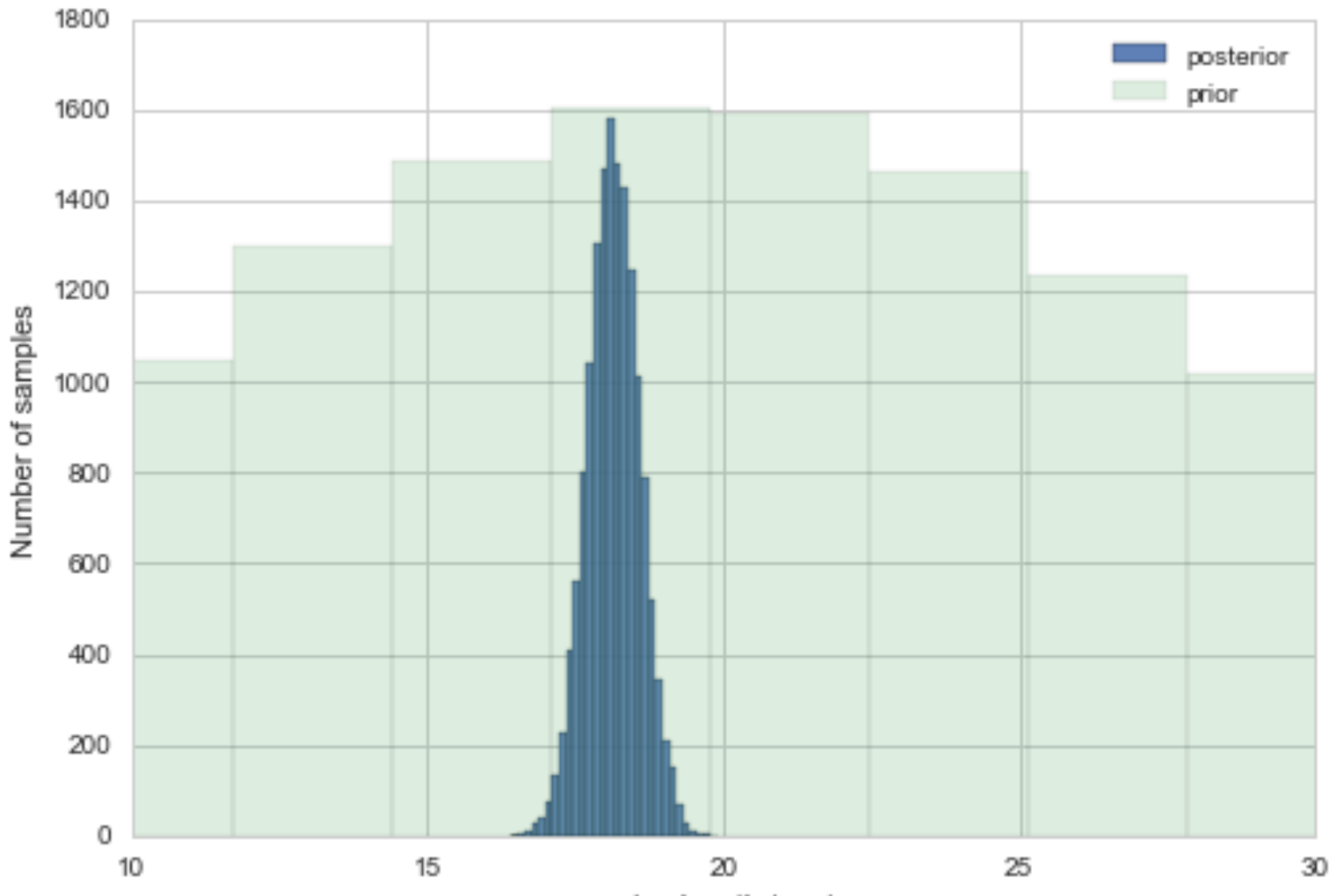

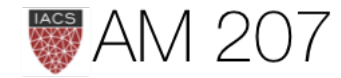

wing length (mm)